## QUESTION REPONSES SUR LES MODIFICATIONS DE FORMAT

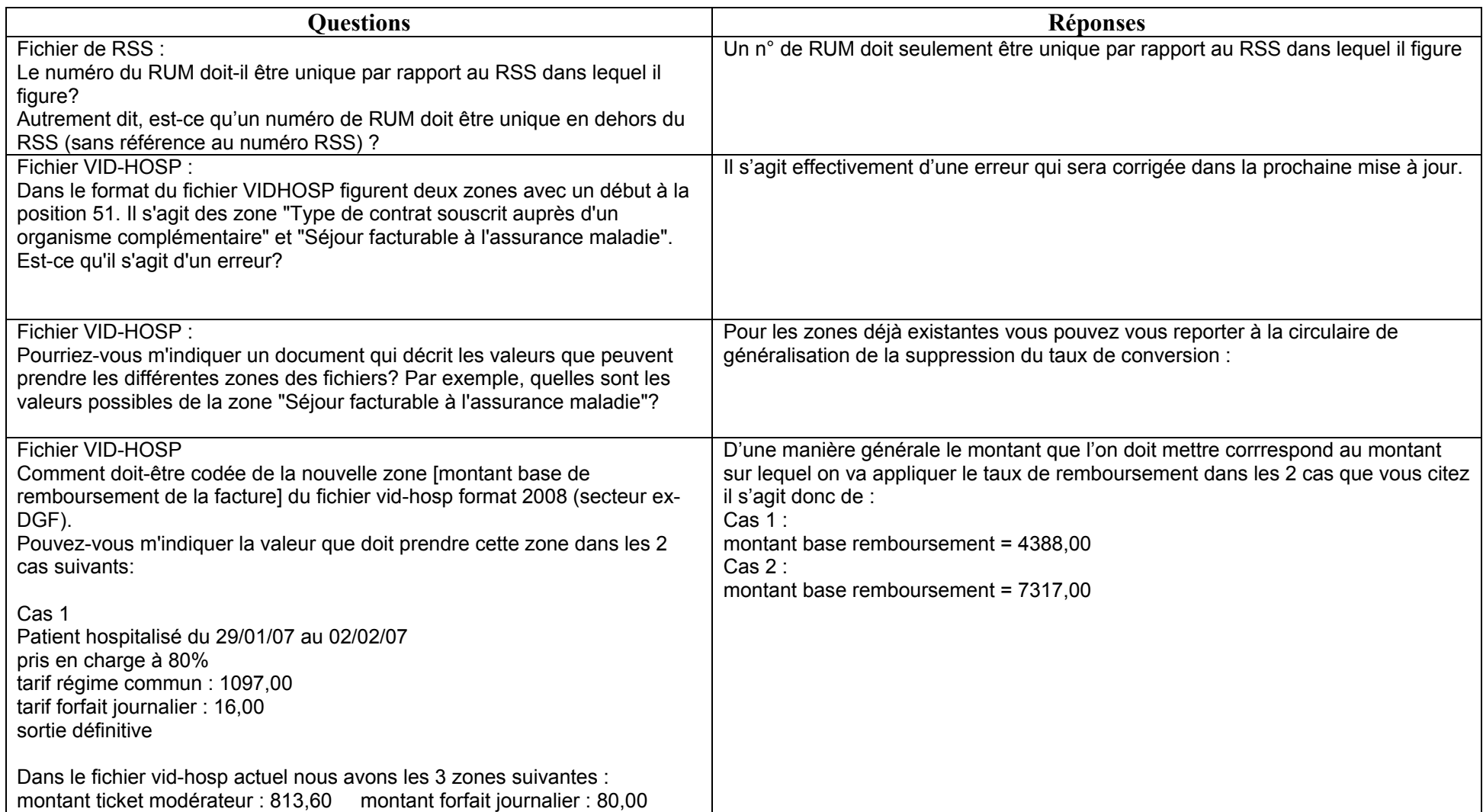

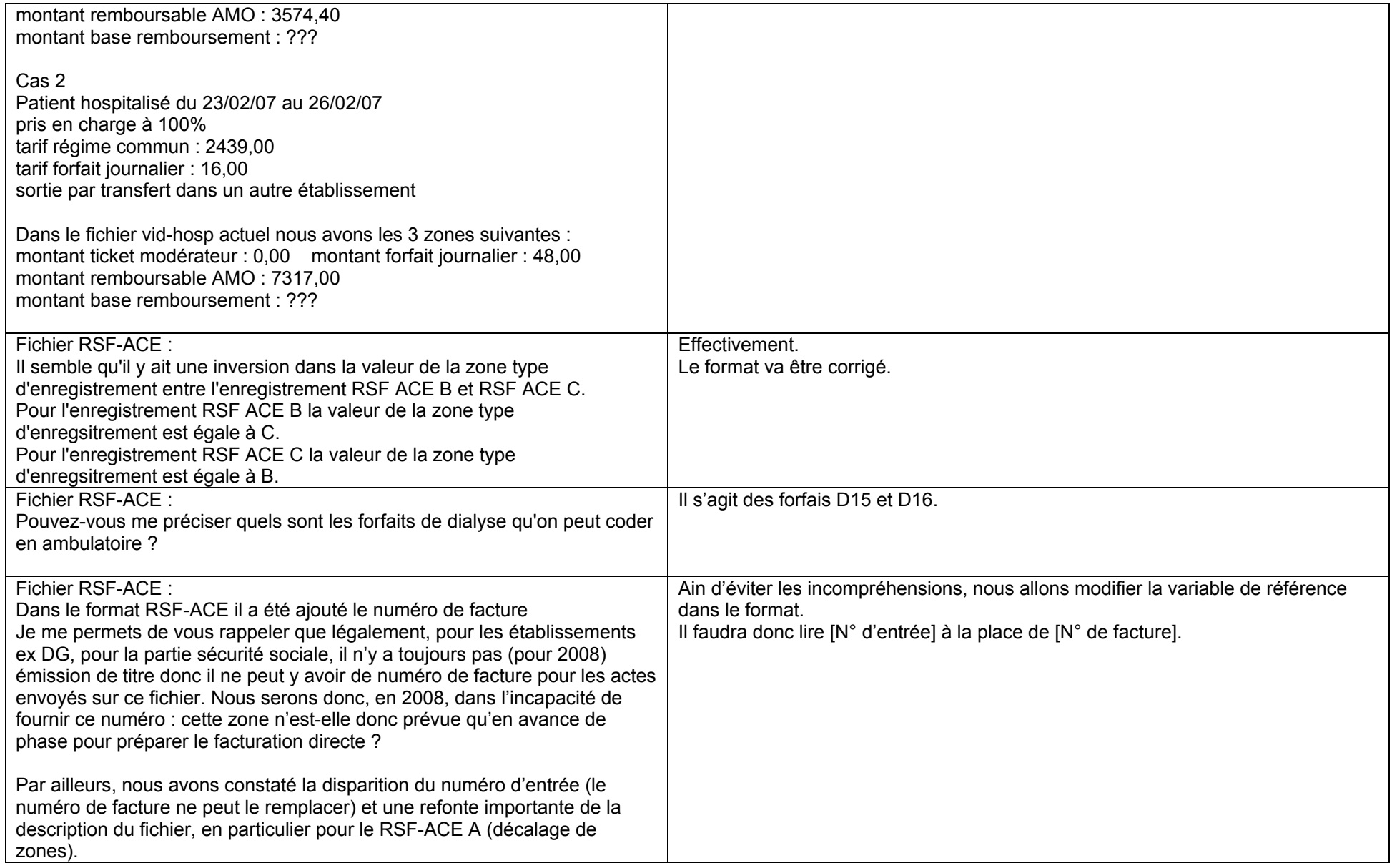

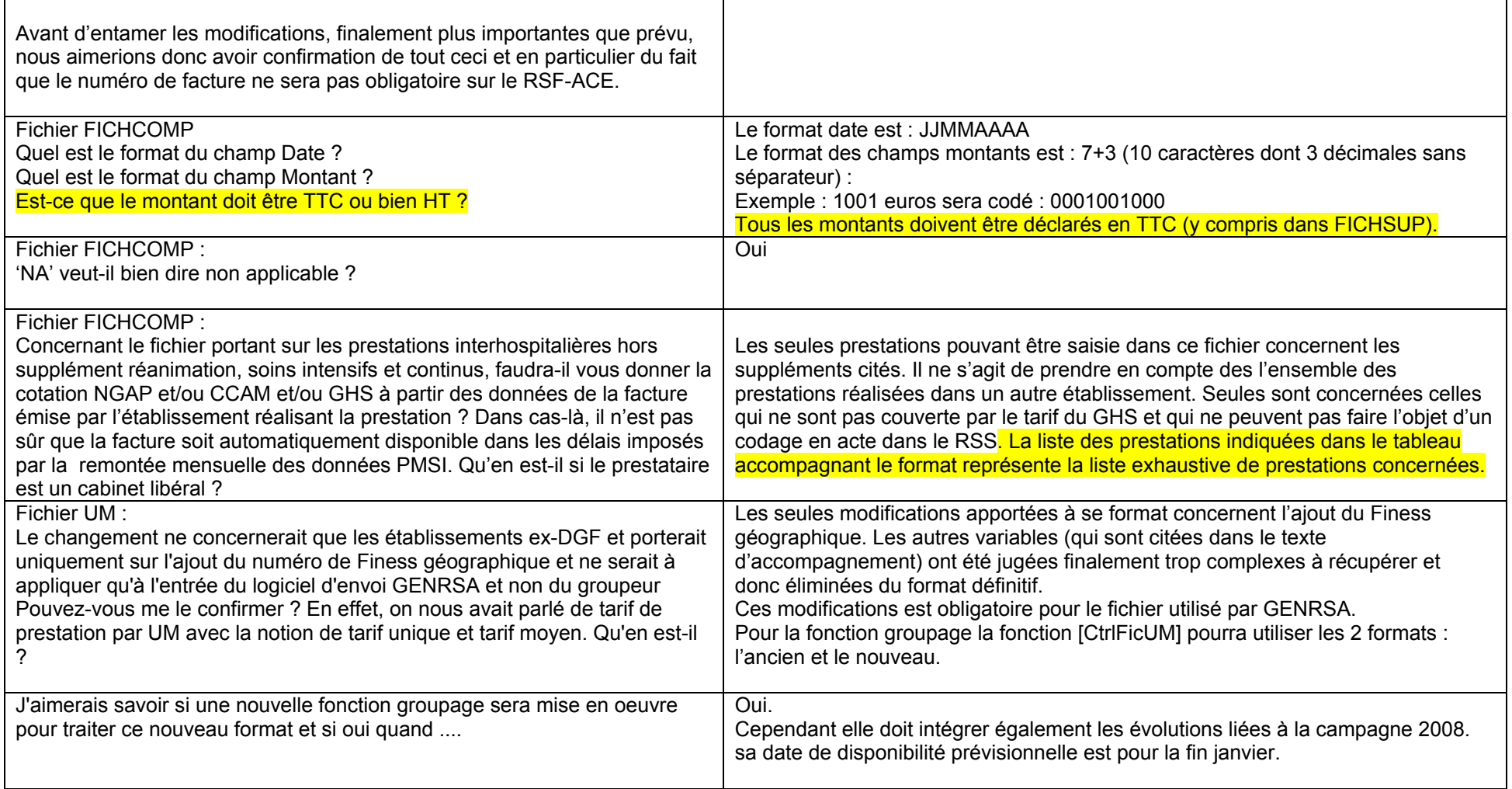

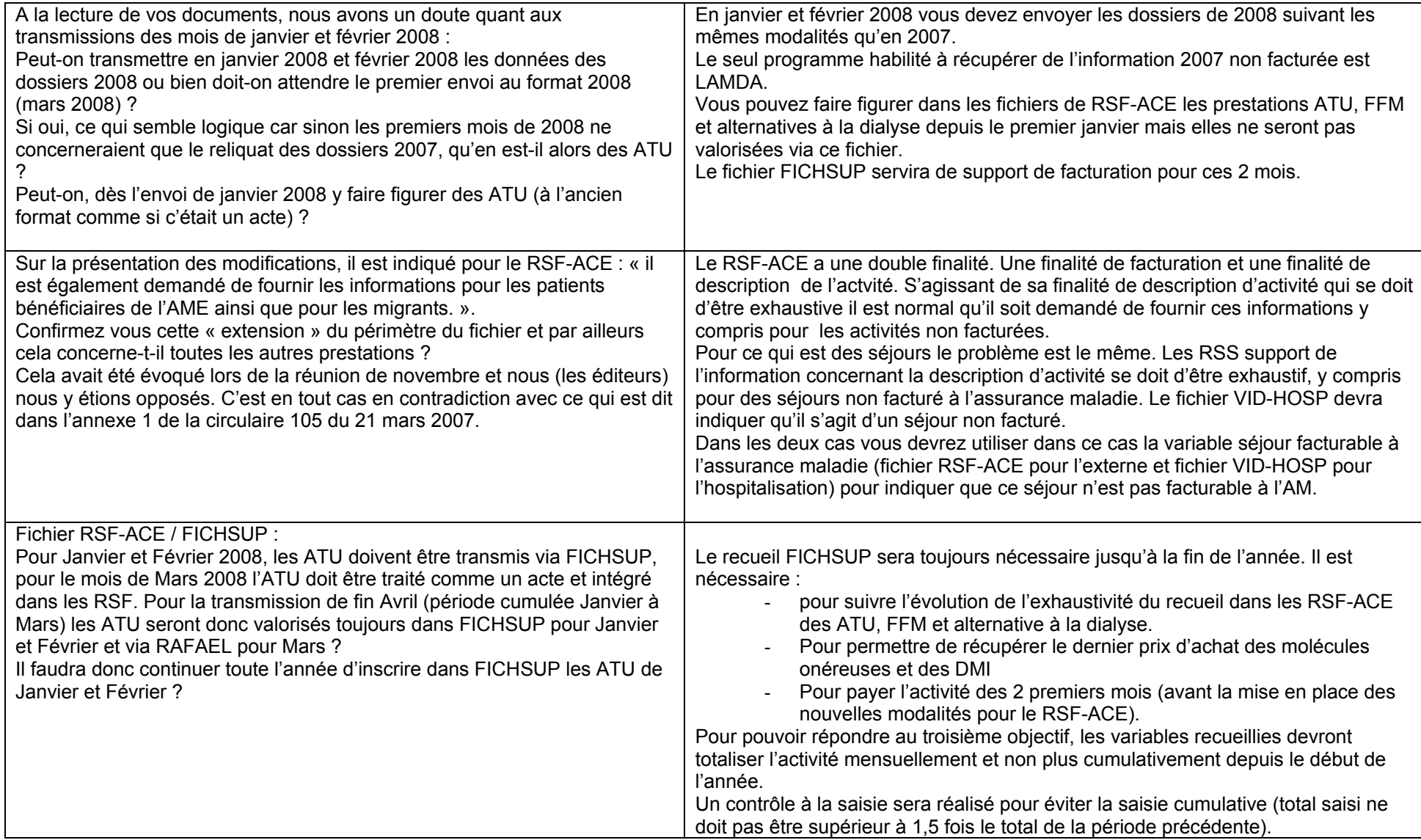

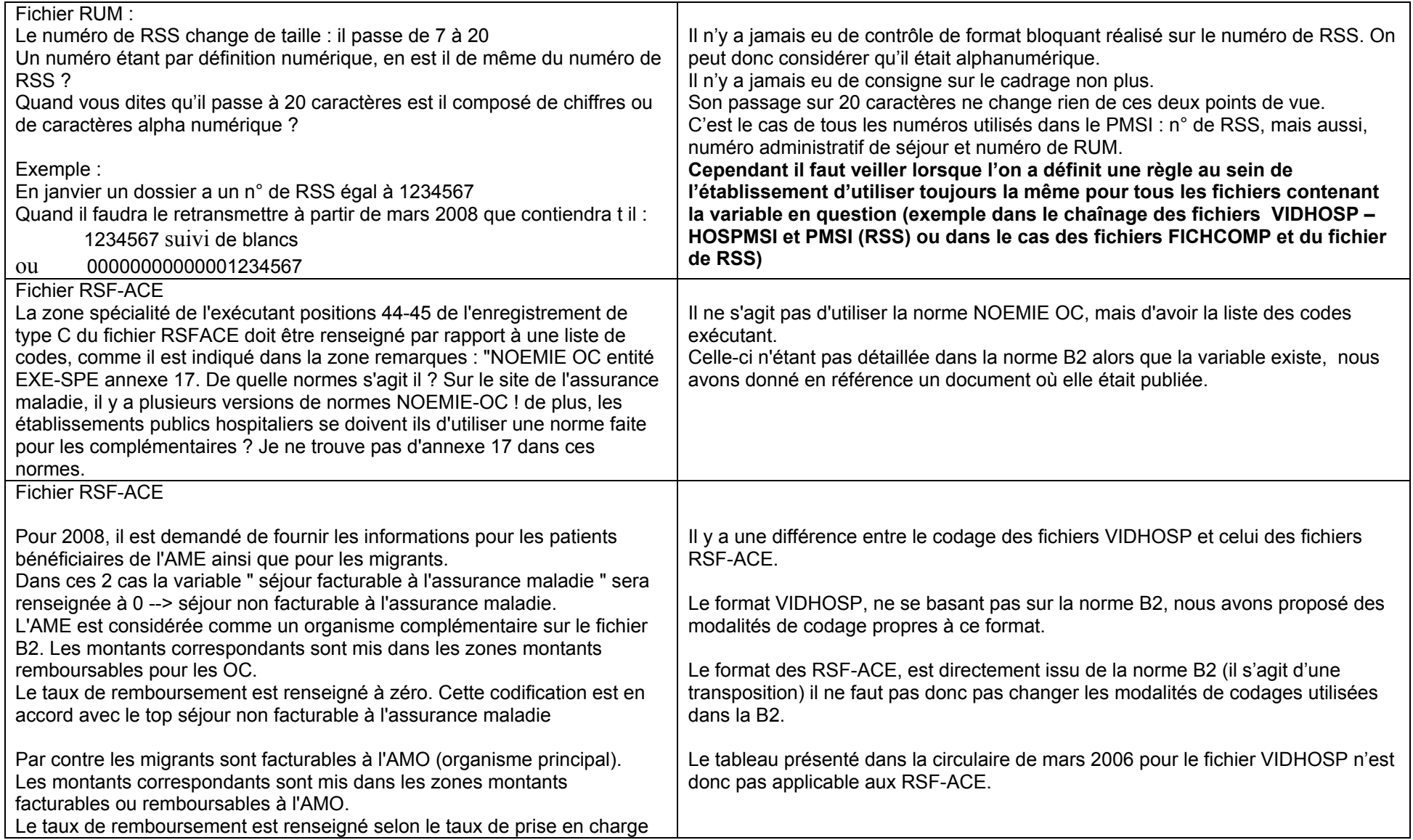

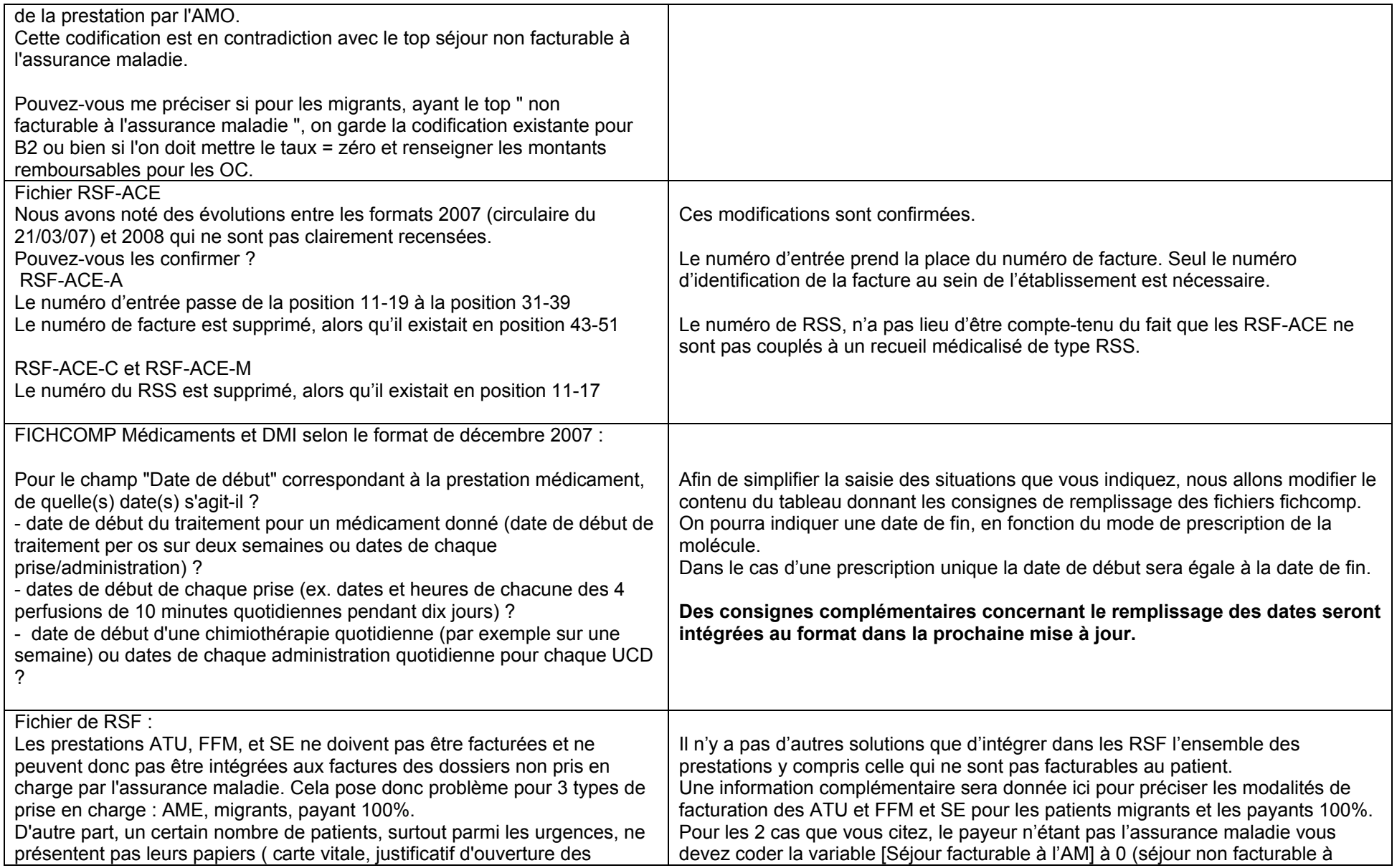

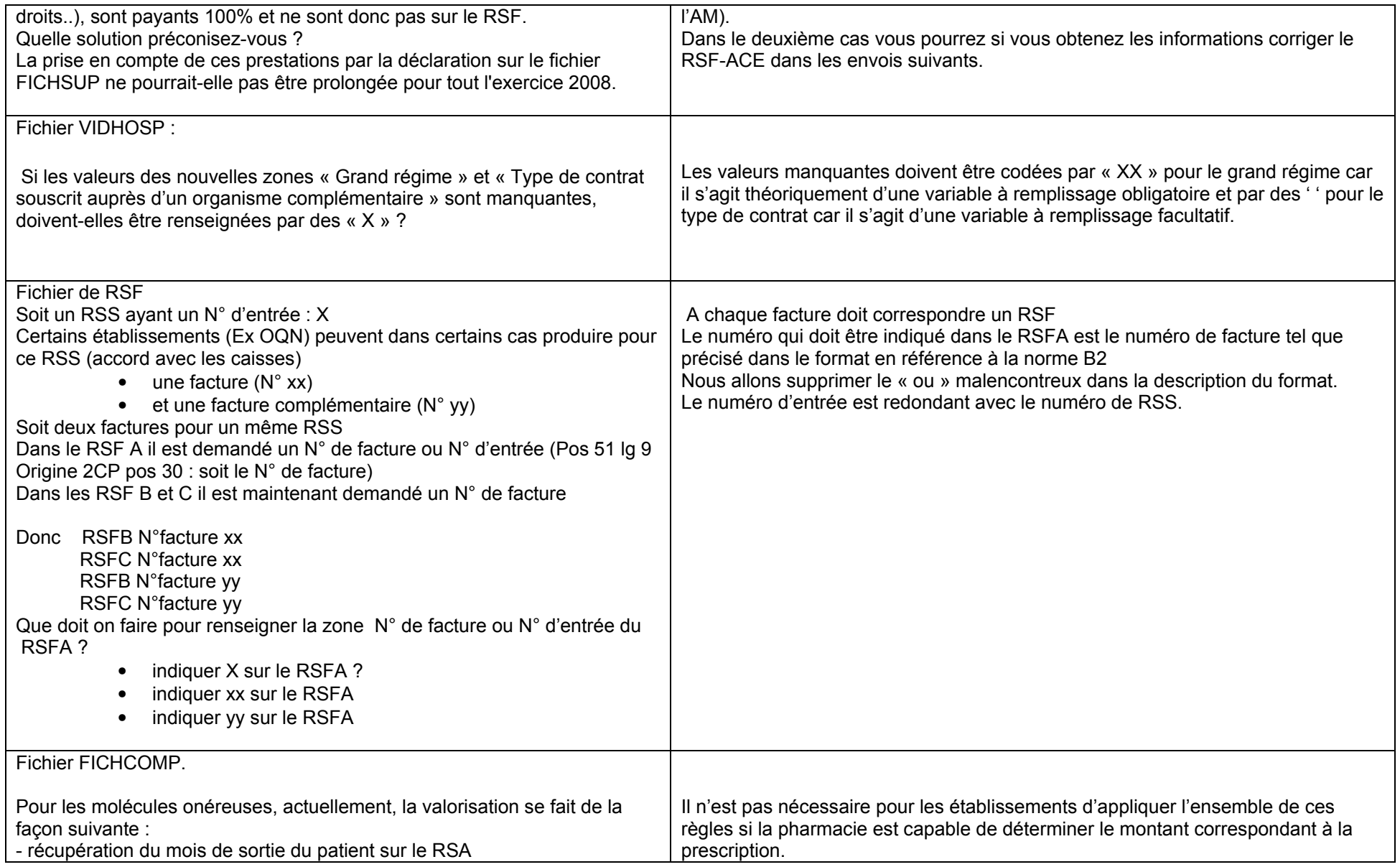

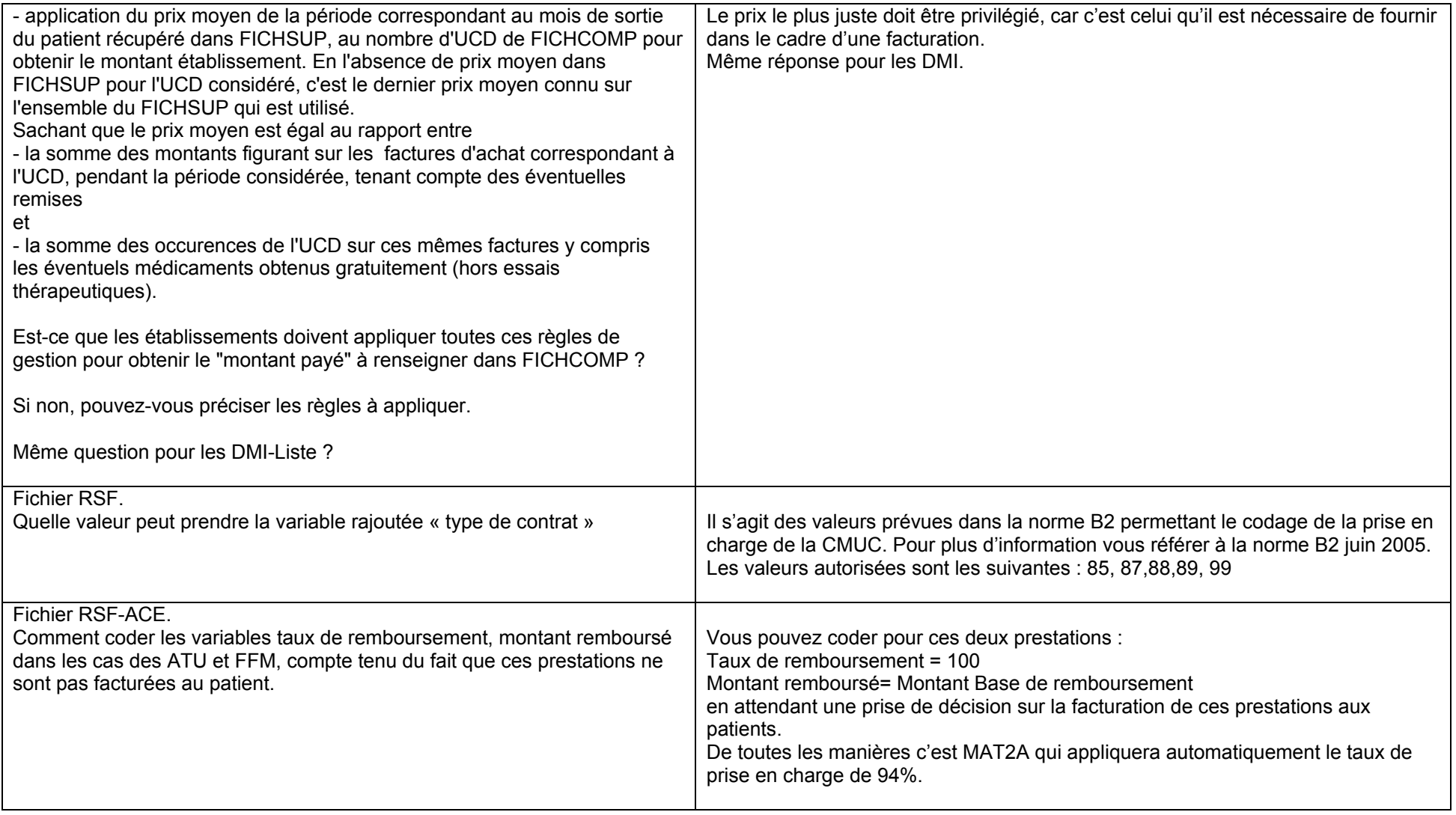